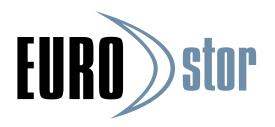

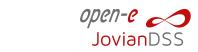

# Open-E Advanced Metro HA Cluster

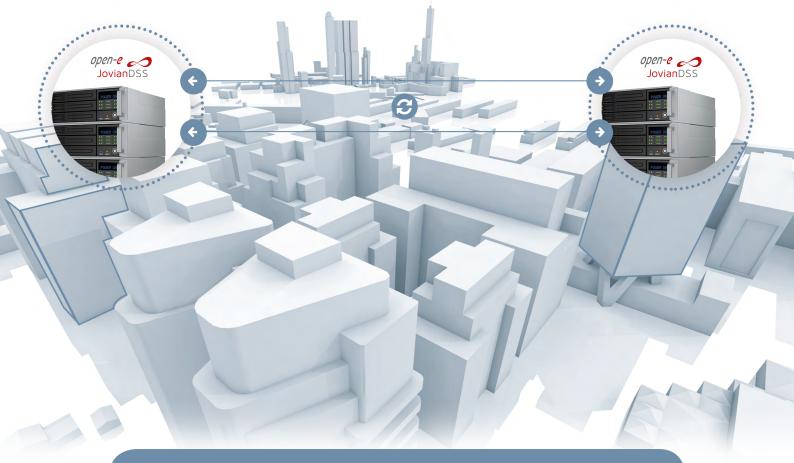

# Advanced Metro HA Cluster - Benefits

- » 1Gbps, 10Gbps, 40Gbps Ethernet support for maximum speed
- » Distance of up to 50 miles (80 km) in case of point to point fibre optic connection
- » Perfect fit also for standard cluster solutions
- » Allows use of less expensive SATA drives
- » Easy to configure and manage
- » Compared to SAS or FibreChannel, JBODs are not required
- » Optional use of RAID controllers

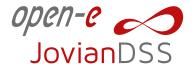

## Advanced Metro HA Cluster

## Advanced Metro High Availability cluster for SMB, NFS and iSCSI

Open-E JovianDSS includes failover functionality for SMB, NFS and iSCSI, enabling you to set up High Availability Load-Balanced Storage Clusters that ensure reliability and redundancy through failover in case of a server crash. By using the Open-E JovianDSS Advanced Metro High Availability Cluster Feature Pack, you can create High Availability for two server nodes over Ethernet using a storage at each location (Dual Storage). Since the connection of cluster communication and data mirroring between nodes works over Ethernet, the nodes might be located far from each other as a (stretched) metro storage cluster. It can be 50 miles (80 km) in case of point to point fibre optic connection, or even more when using an additional switch between nodes – provided that network latency will not exceed 5 ms. The Feature Pack also supports configurations of the Open-E JovianDSS Standard HA Cluster Feature Pack.

### SAN (iSCSI) Failover

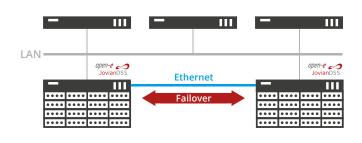

## NAS (SMB, NFS) Failover

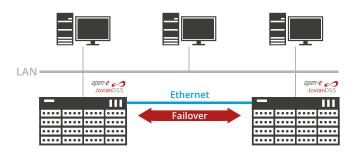

## Advanced HA cluster management

With the HA cluster management software functionalities allows you can quickly access all features related to your cluster setup. Whether for initial configuration or re-configuration after a failover – everything is in one place and guarantees ease of use for the storage administrator.

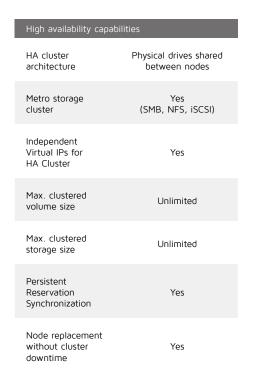

## High availability architecture examples:

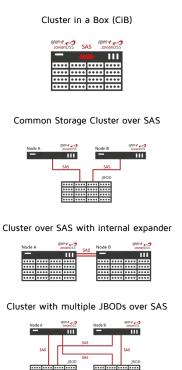

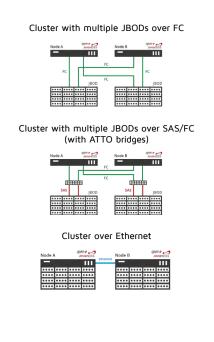

## Advanced Metro HA Cluster

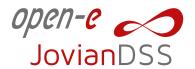

## **Examples of deployments**

With Open-E JovianDSS you can easily setup a Metro Cluster that best fits your individual needs, using various protocols, hardware components and virtualization platforms.

### Single VIP over Bond

Bonding for NFS / SMB, single iSCSI Path

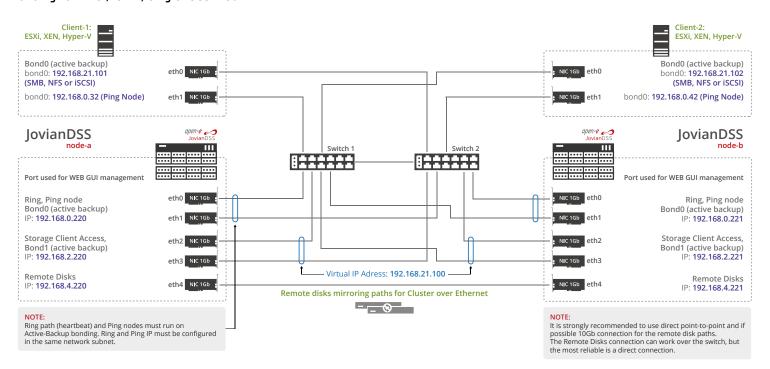

#### Double VIP

Multipath iSCSI, single NFS / SMB Path

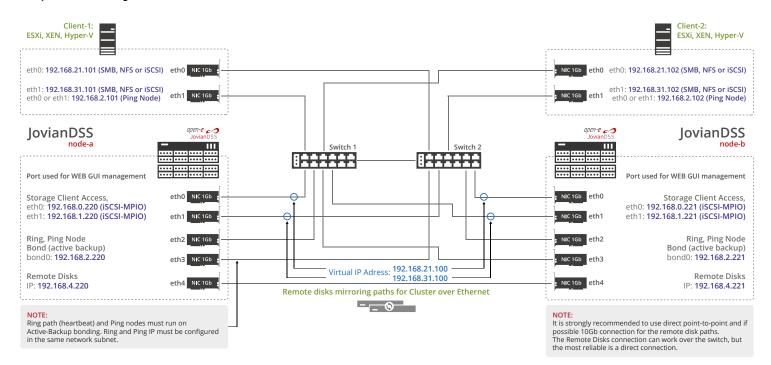

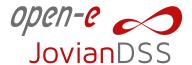

## Advanced Metro HA Cluster

#### Double VIP over Bonds

Multipath iSCSI, Bonding for NFS / SMB

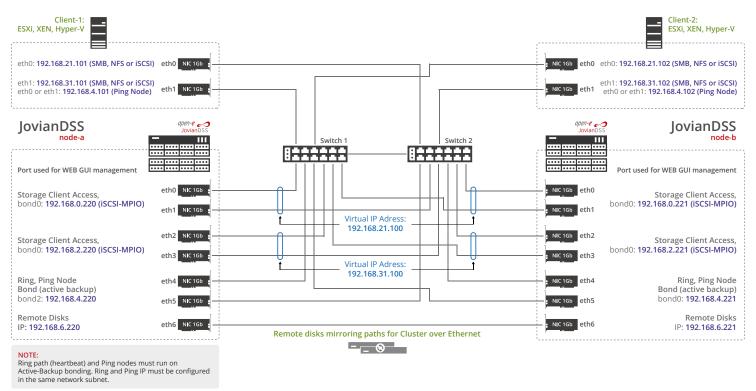

#### Double VIP

Multipath iSCSI, single NFS / SMB Path, Bond for mirroring

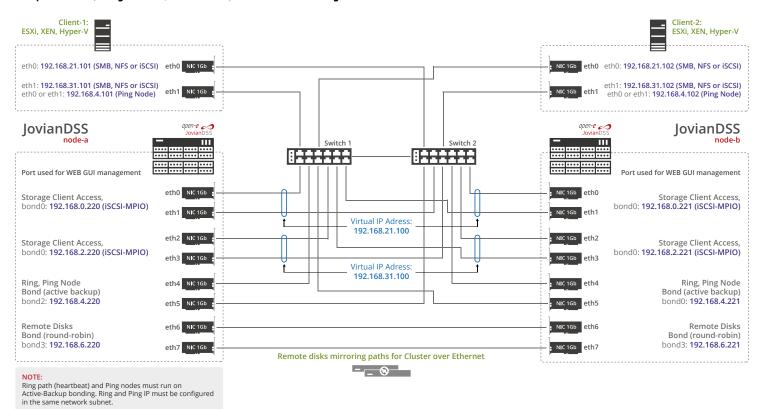